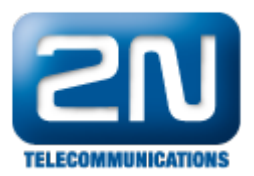

## Jak správně reportovat problém na 2N® Omega series nebo ATEUS Omega?

V případě problémů v 2N® Omega Lite/ 2N® Omega 48/ ATEUS Omega/ O2Netcom pošlete na support@2n.cz tyt o informace:

- Verze a revize firmwaru např. 4.05rev16
- $\bullet$ Verze konfiguračního nástroje (Program), např. 4.05M
- Konfigurace ústředny V konfiguračním nástroji načíst konfigurace z ústředny a uložit do souborů Popis problémů
- Data.acc i Data.dia Načíst pomoci ikonky \$ do adresáře konfiguračního nástroje (v Program Files)
- Trace ze XAPI serveru (pokud možno), s popisem (volané a volající číslo a který přenašeč byl použít)

V případě problémů s VoIP komunikaci pošlete i další informace:

- Verze firmwaru Ethernet (VoIP) modulů např. 2.2.9
- Konfigurace Ethernet (VoIP) modulů Z Administration Tool
- Log z Ethernet (VoIP) modulů "Download záznamů" ze States&Logs
- Wireshark (ethereal) trace (pokud možno), zvlášť v případě problémů s hlasem
- IP adresy Omegy, VoIP telefonů, jiné ústředny atd.

Další informace: [Pobočkové telefonní ústředny \(oficiální stránky 2N\)](http://www.2n.cz/cz/produkty/telefonni-ustredny/)